# **SECOND YEAR HIGHER SECONDARY EXAMINATION**

**SAMPLE QUESTION PAPER**

**Part – III Time : 2 Hrs**

### **COMPUTER APPLICATION(COMMERCE)**

### **PART I**

#### **Answer any 5 questions from 1 to 6 Each**

**carries 1 score. (5 × 1 = 5)**

- 1. The tag which is used to create hyperlink in HTML is--------------
- 2. The keyword used to declare a variable in Javascript is-------------
- 
- 
- 
- 6. Total number of tuples in a relation is known as------------

# **2 score. (9\*2=18).**

- 7 Differentiate between break and continue statements in C++
- 8 Identify the components of the following loop  $for(i=1;i<=10;++)$

{ cout<<i<<"\t"; }

- 9 Define array. Write array declaration syntax with an example.
- 
- 11. Write the basic structure of HTML page.
- 12 Which tag is used to create ordered list in HTML. List the attributes of that tag.
- 13. Categorize the following tags as empty tags and container tags

<img>,<body>,<marquee>,<br>

- 14 Classify the following values in JavaScript into suitable datatypes a)"welcome" b)123 c)"true" d)false
- 15 List any 4 advantages of database systems over file systems.
- 16 Explain different levels of data abstraction in DBMS.
- 
- 

**1 മുതൽ 6 വരെ യുള്ള ചോദ്യങ്ങളിൽ ഏതെങ്കിലും 5 എണ്ണത്തിന് ഉത്ത മെഴുതുക. 1 സ്കോർ വീതം. (5 1=5) x**

- 1. HTML ൽ ഹൈപ്പർ ലിങ്ക് നിർമ്മിക്കുവാൻ ഉപയാഗിക്കുന്ന ടാഗ്------ ആണ്.
- 2. ജാവാസ്ക്രിപ്റ്റിൽ ഒരു വേരിയബിൾ പ്രഖ്യാപിക്കാൻ ഉപയോഗിക്കുന്ന കീവേർഡ് -----ആണ്http സേവനത്തിന്റെ പോർട്ട് നമ്പർ എഴുതുക
- 3. Write the port number of HTTP service.  $\qquad \qquad$  3. HTTP സേവനത്തിന്റെ പോർട്ട് നമ്പർ എഴുതുക
- 4. Write an example for FTP Client software.  $\hphantom{a}4.$  FTP ക്ലയന്റ് സോഫ്റ്റ്വെയറിന് ഒരു ഉദാഹരണം എഴുതുക.
- 5. Name an open source software.  $\qquad \qquad$  5. ഒരു ഓപ്പൺ സോഴ്സ് സോഫ്റ്റ്വെയറിന്റെ പേരെഴുതുക
	- 6. ഒരു റിലേഷനിലെ ട്യൂപ്പിളിന്റെ എണ്ണം.... എന്ന് അറിയപ്പെടുന്നു.

# **PART II**

**Answer any 9 questions from 7 to 18 .Each carries 7 മുതൽ 18 വരെ യുള്ള ചോദ്യങ്ങളിൽ ഏതെങ്കിലും 9 എണ്ണത്തിന് ഉത്ത മെഴുതുക. 2 സ്കോർ വീതം. (9 2=18) x**

- $7.$  C++ ലെ break, continue സ്റ്റേറ്റ്മെന്റുകൾ താരതമ്യം ചെയ്യുക.
- 8. താഴെ തന്നിരിക്കുന്ന for ലൂപ്പിന്റെ ഘടകങ്ങൾ എഴുതുക.  $for (i=1; i<=10; ++i)$

 { cout << i << "\t";

- }
- . ഉ അറേ നിർവചിക്കുക. അറേ പ്രഖ്യാപിക്കുന്നതിനുള്ള പ്രസ്താവന ഉദാഹരണസഹിതം എഴുതുക.
- 10. Compare static and dynamic web page. 10. സ്റ്റാറ്റി"് വെബ് പേജ്, ഡൈനHി"് വെബ് പേജ് എന്നിവ താരതമ്യം ചെയ്യുക<br>11 ഒരു HTML പേജിന്റെ ഘടന എഴുതുക.
	-
	- 12. HTML-ൽ ഓർഡേർഡ് ലിസ്റ്റ് നിർമ്മിക്കുവാൻ ഉപയോഗിക്കുന്ന ടാഗ് ഏത്? ആ ടാഗിന്റെ ആട്രിബ്യൂട്ടുകൾ ഹ്നഴുതുക.
	- 13. താഴെ തന്നിരിക്കുന്നവയെ കണ്ടെയ്നർ, എംപ്റ്റി ടാഗുകളായി തരം തിരിക്കുക. <img>, <body>, <marquee>,<br>
	- $14$  താഴെ തന്നിരിക്കുന്നവയെ അനുയോജ്യമായ ജാവാസ്ക്രിപ്റ്റ് ഡാറ്റ ടൈപ്പുകളായി തരം തിരിക്കുക. a)"welcome" b)123 c)"true" d)false
	- 15 ഫയൽ സിസ്റ്റത്തിനെ അപേക്ഷിച്ചു ഡാറ്റബേസ് സിസ്റ്റത്തിന്റെ ഏതെങ്കിലും 4 മേന്മകൾ എഴുതുക.
	- 16 ഡാറ്റബേസ് അബ്സ്ട്രാക്ഷന്റെ വിവിധ തലങ്ങൾ വിശദീകരിക്കുക.
- $17$  Name different column constraints in SQL  $17$  SQL ലെ വിവിധ കോളം കൺസ്ട്രെന്റുകളുടെ പേര് എഴുതുക.
- $_{18}$  Define Intellectual Property Right  $_{18}$  ഇന്റലെക്ച്വൽ പ്രോപ്പർട്ടി റൈറ്റ് നിർവ്വചിക്കുക.

# **PART III**

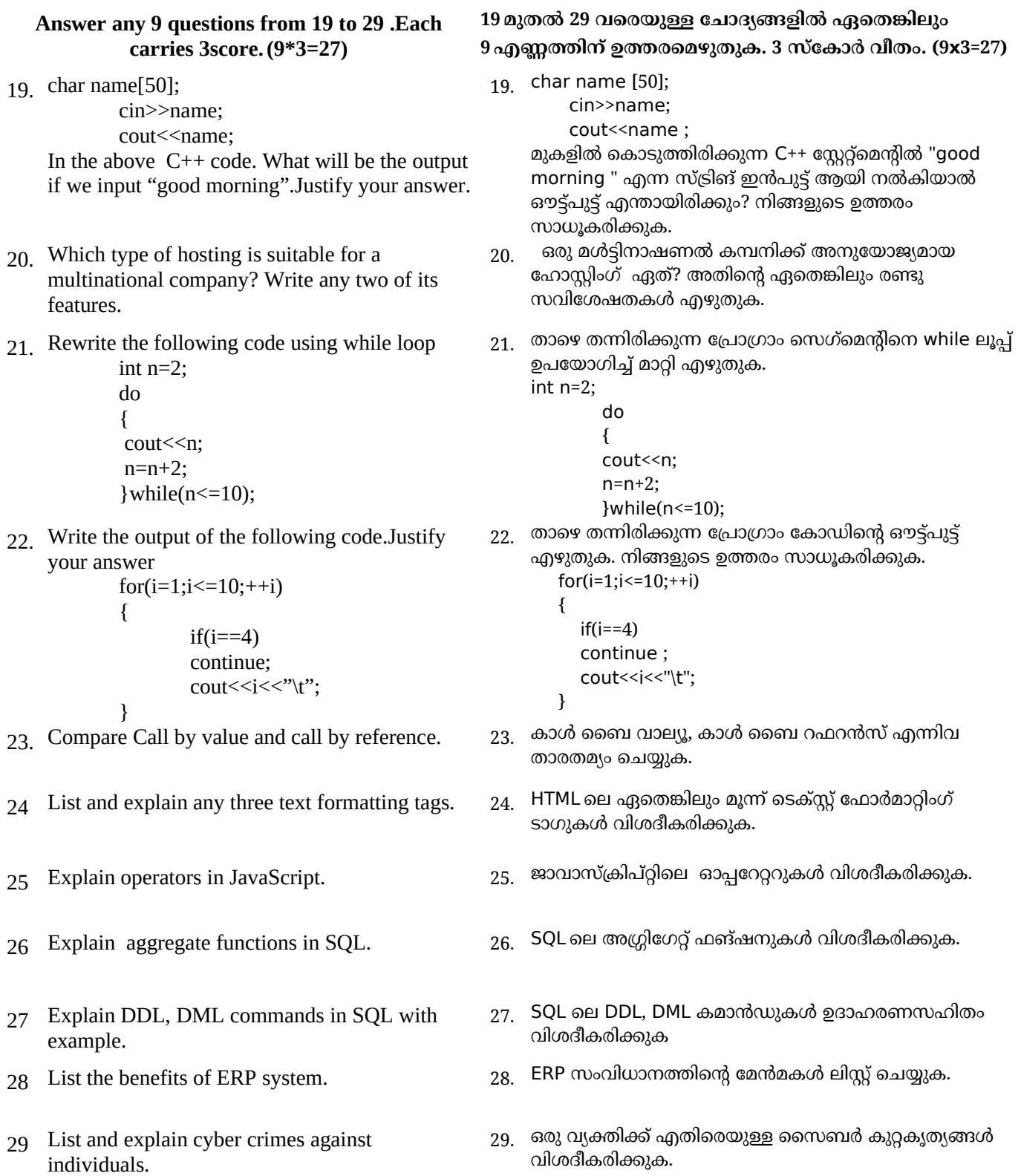

വിശദീകരിക്കുക.

## **Answer any 2 questions from 30 to 32 .Each carries 5 score.+ (2\*5=10)**

- 30. Identify the built in functions in c++ for the following cases a)To convert -25 to 25 b)To find the square root of 49 c)To check the given character is digit or not d)To convert the character 'B' to 'b' e)To find the length of the string
- 31. a)Which tag is used to create a table in HTML? b)Write HTML code for creating following table.

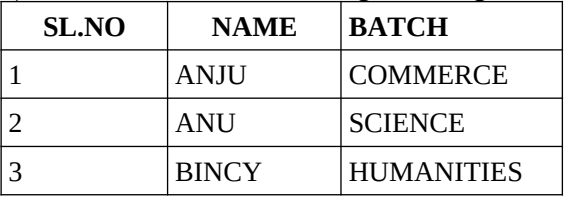

32 Explain any 3 operations in relational algebra with example.

#### **30** മുതൽ **32** വരെയുള്ള ചോദ്യങ്ങളിൽ ഏതെങ്കിലും **2** എണ്ണത്തിന് ഉത്തരെഴുതുക**. 5** സ്കോർ വീതം**. (2x5=10)**

- $30<sub>10</sub>$  താഴെ കൊടുത്തിരിക്കുന്ന സ്റ്റേറ്റ്മെന്റ്കൾക്ക് തുല്യമായ  $C_{++}$  ബിൽറ്റ് ഇൻ ഫങ്ഷനുകൾ എഴുതുക.
	- a) -25 നെ 25 ആക്കി മാറ്റാൻ
	- b) 25 ന്റെ വർഗ്ഗമൂലം കണ്ടുപിടിക്കാൻ

 ) c തന്നിരിക്കുന്ന അക്ഷരം ഒരു നമ്പർ ആണാ എന്ന് പരിശാധിക്കാൻ

- - d) 'B'യെ 'b' ആക്കി മാറ്റാൻ
	- e) ഒരു സ്ട്രിങ്ങിന്റെ നീളം കണ്ടുപിടിക്കാൻ
- $31.$  a)ഒരു HTML ൽ ടേബിൾ നിർമ്മിക്കുവാൻ ഉപയാഗിക്കുന്ന ടാഗ് ഏത്? b)താഴെ തന്നിരിക്കുന്ന ടേബിൾ നിർമിക്കാൻ വേണ്ട HTML കോഡ് എഴുതുക.

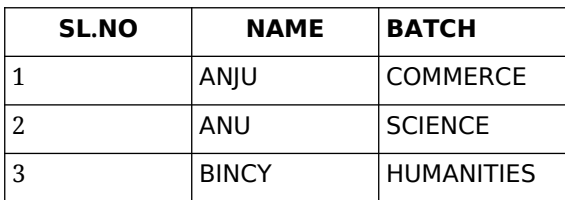

 $32<sub>32</sub>$ ിലേഷണൽ ആൾജിബ്രയിലെ ഏതെങ്കിലും 3 ഓപ്പറേഷനുകൾ ഉദാഹരണസഹിതം വിശദീകരിക്കുക.

# *Questions prepared by*

 1.Draupathikutty.M(PEN:449137) GHSS Thirurangadi 2.Ameera.K.C GHSS Thirurangadi 3,Sunila M.K (PEN:343484) GHSS Kattilangadi 4.Resmi George(PEN:836433) GHSS Puthuparamb 5.Khadeeja Kalambrattil(PEN:774766)<br>
6.Sajitha .T (PEN:700673) CPPHMHSS Ozhur 6.Sajitha .T (PEN:  $700673$ ) 7. Aswathy A Nair(PEN: 767739) GVHSS Vengara 8.Vinodkumar E P(PEN:704825) IUHSS Parappur 9.Praveena Raju(PEN:728660)<br>
10 Jaleel K(PEN:726731)<br>
GHSS Puthuparamb<br>
KHMHSS Valakkulam 10 Jaleel K(PEN:726731)